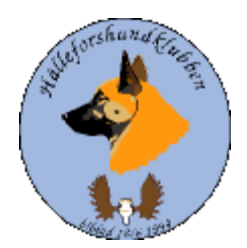

# **Styrelseprotokoll Hälleforhundklubben 2024-06-30**

### **Digitalt möte, start kl 19**

**Deltagare: Jan-Erik Bjermqvist, Märtit Truuts, Anna-Lena Carlsson, Maria Granqvist, Roger Molin, Ingalill Olsson Ej deltagande: Johan Ketzenius.**

#### **1 Mötet Öppnas (Jan-Erik)**

Jan-Erik hälsar alla välkomna till mötet

#### **2 Val av justerare (Jan-Erik)**

Förslag att Märit Truuts väljs till att justera protokoll.

**Beslut:** Märit Truuts väljs till att justera protokoll

#### **3 Val av sekreterare (Jan-Erik)**

Förslag att Ingalill Olsson väljs till Sekreterare.

**Beslut:** att Ingalill Olsson väljs till sekreterare.

#### **4 Godkännande av dagordningen (Alla)**

**Beslut**: mötet godkände dagordningen.

#### **5 Föregående protokoll (Jan-Erik)**

Mötet gick igenom föregående protokoll. Protokollet lades sen till handlingarna.

#### **6 Meddelande och skrivelser ( SKK, SÄK, Övriga)**

6.1 (SKK, SÄK dispensregistrering). Tyvärr hade den som sökt dispens c-höfter. Rätt att röntga om efter 6 månader och vid ett bättre höftleds resultat göra en ny ansökan.

#### **7 Ekonomi rapport (Johan)**

7.1 Nuläge, pejlarna till årets pristagare är nu betalda. Pris,pejlar, för nästa års klubbkamp är dessutom klara.

7.2 Pins, Jan-Erik skickar ut till alla i styrelsen 50 st för att sälja vidare. 50 kr/st.

#### **8 Årsmöte, aktiviteter (Alla)**

8.1 Informationsmöte m.m. Tid för medlemsmöte den 14 augusti kl 19. Förslag på agenda " Ge valpen en bra start i livet" en föreläsning från SKK och därefter information om jaktprov.

#### **9 Rapport från avelsrådet (Ulrika, Jan-Erik)**

- 9.1 Inmönstringsförslag, släktskaps index
- 9.2 Hälsoläget + Fokusområden inget som sticker ut.
- 9.3 Avvikelsehantering

#### **10 Jaktprov (Roger)**

10.1 Klubbkamp 2024/25, samma upplägg som 2023/2024. Medlemsavgift ska vara betald innan provtillfället. Roger skriver om det i kommande Älghunden.

10.2 Arbetsgrupp? Ekonomiskt kommer det att bli tufft med klubbkamp, därav mycket osäkert om det går att genomföra. Nuvarande upplägg ger att alla i hela landet chans att deltaga. Förslag att ha pris till även 2.a och 3:an.

#### **11 Utställningar (Anna-Lena)**

11.1 Utställda, varit ett antal utställningar från maj till nu, 2 st certkvalitet. Många unghundar har ställts ut.

11.2 Västgårds Gamefair i Kall, 26-28 Juli 2024. Jan-Erik blev tillfrågad om vi skulle ställa upp i en station/tält tillsammans med andra älghundsraserna. Vi får 6 biljetter/ ras. Kolla även bland medlemmarna om någon kan hjälpa till vid montern.

#### **12 Medlemsansvarig (Maria)**

12.1 Medlemsläget

12.2 Förslag på brev till valpköpare pågående. Ej hört ännu om några nya valpägare men det är på gång.

#### **13. Digitala gränssnitt (Märit)**

13.1 Avstämning

13.2 Parningsinformation, kolla igenom och uppdatera.

13.3 Tidningen älghunden kommande stoppdatum 2024-07-29 och 2024-10-07. Jan-Erik skulle skriva om upplevelse att ha en valpkull och Roger skulle ge information om klubbkampen.

13.4 Uppmärksamma Groggen (Sävlidens Janos) med artikel.

#### **14 Utbildningar (Jan-Erik)**

14.1 se SKKs hemsida

#### **15 Övriga frågor (Alla)**

Inga övriga frågor.

#### **16 Nästa möte (Jan-Erik)**

Söndag den 4 augusti kl 19.

#### **18 Mötet Avslutas (Jan-Erik)**

Jan-Erik (ordförande) avslutar mötet och tackar för ett givande möte.

## Verifikat

Transaktion 09222115557521543608

#### Dokument

Styrelseprotokoll Hälleforshundklubben 20240630 Huvuddokument 3 sidor Startades 2024-07-02 10:44:35 CEST (+0200) av Reduca eSign (Re) Färdigställt 2024-07-05 11:44:58 CEST (+0200)

#### Initierare

#### Reduca eSign (Re)

reduca-esign@reduca.se

#### Signerare

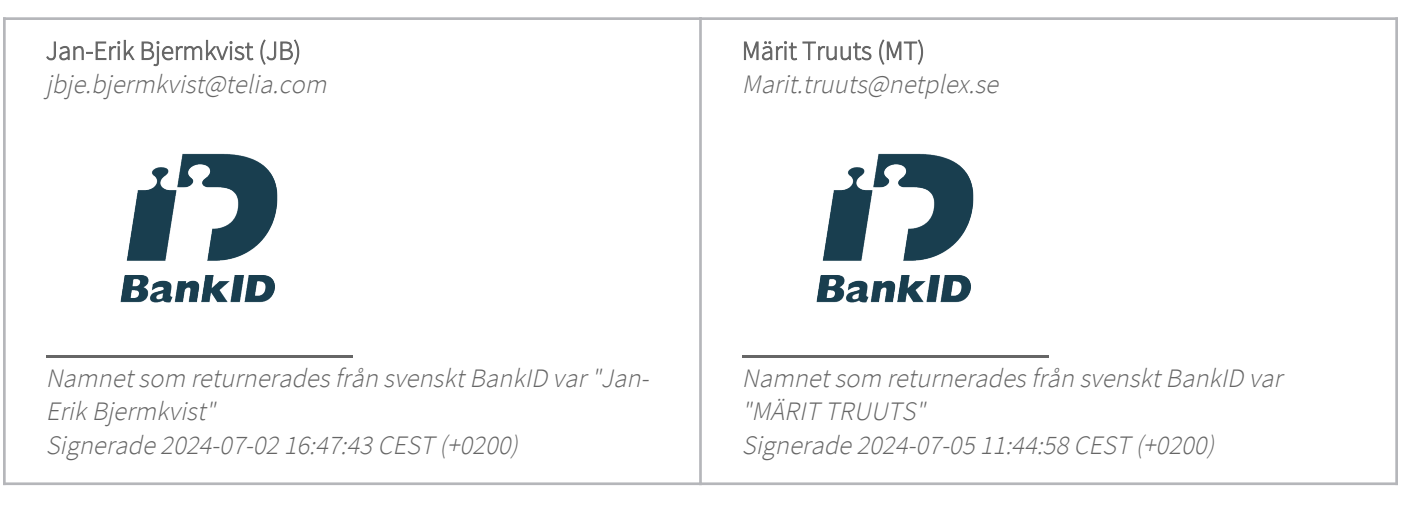

Detta verifikat är utfärdat av Scrive. Information i kursiv stil är säkert verifierad av Scrive. Se de dolda bilagorna för mer information/bevis om detta dokument. Använd en PDF-läsare som t ex Adobe Reader som kan visa dolda bilagor för att se bilagorna. Observera att om dokumentet skrivs ut kan inte integriteten i papperskopian bevisas enligt nedan och att en vanlig papperutskrift saknar innehållet i de dolda bilagorna. Den digitala signaturen (elektroniska förseglingen) säkerställer att integriteten av detta dokument, inklusive de dolda bilagorna, kan bevisas matematiskt och oberoende av Scrive. För er bekvämlighet tillhandahåller Scrive även en tjänst för att kontrollera dokumentets integritet automatiskt på: https://scrive.com/verify

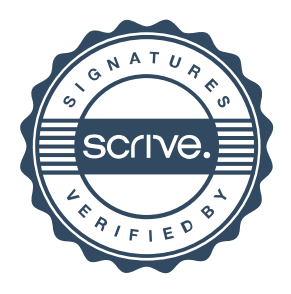